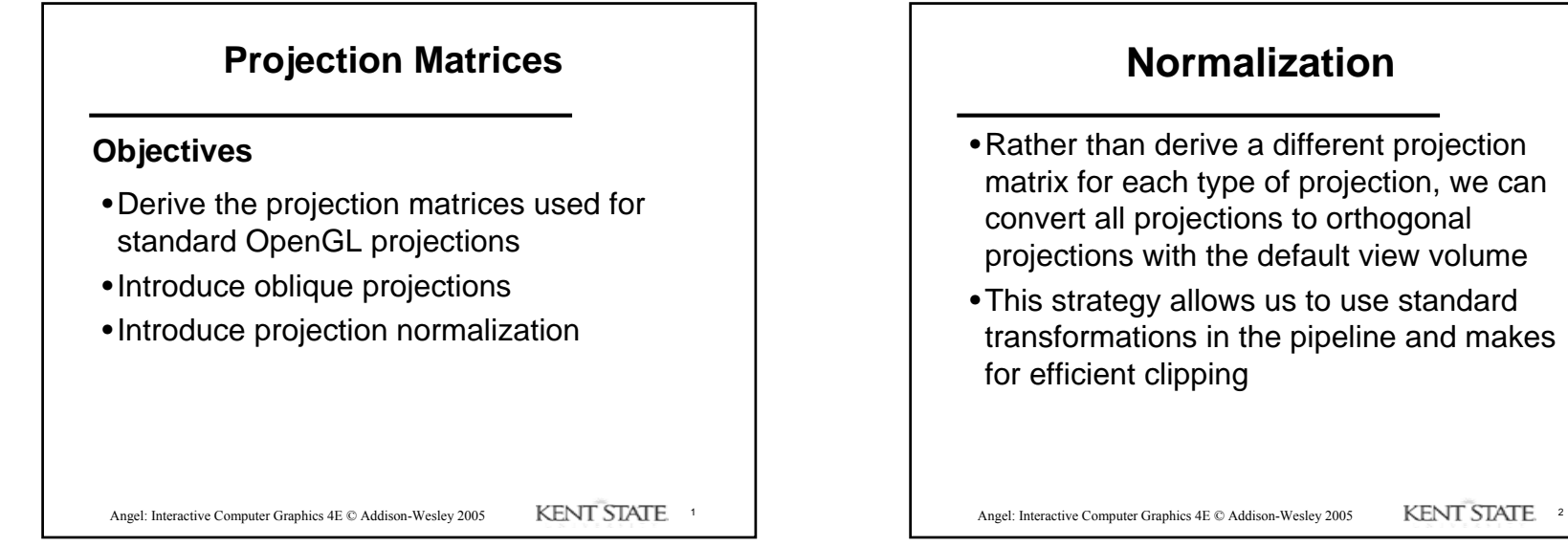

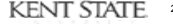

1

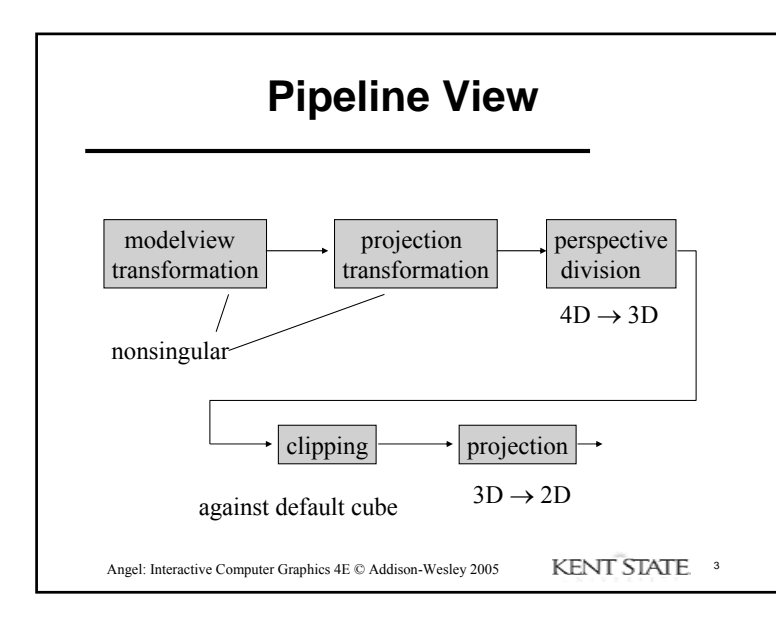

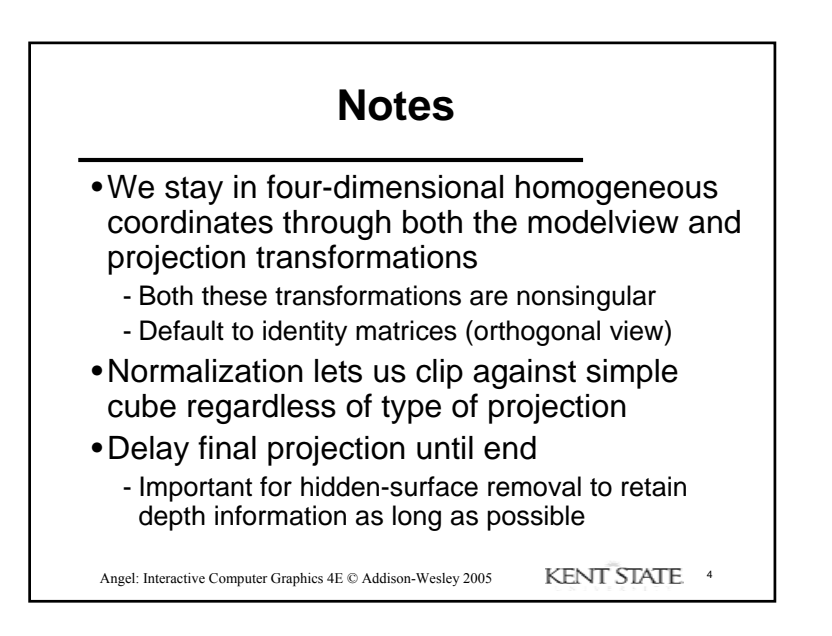

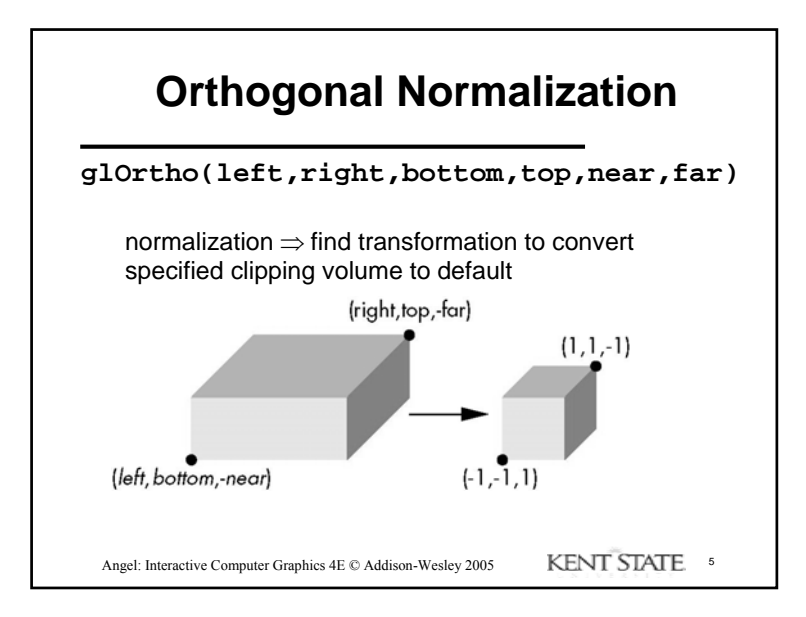

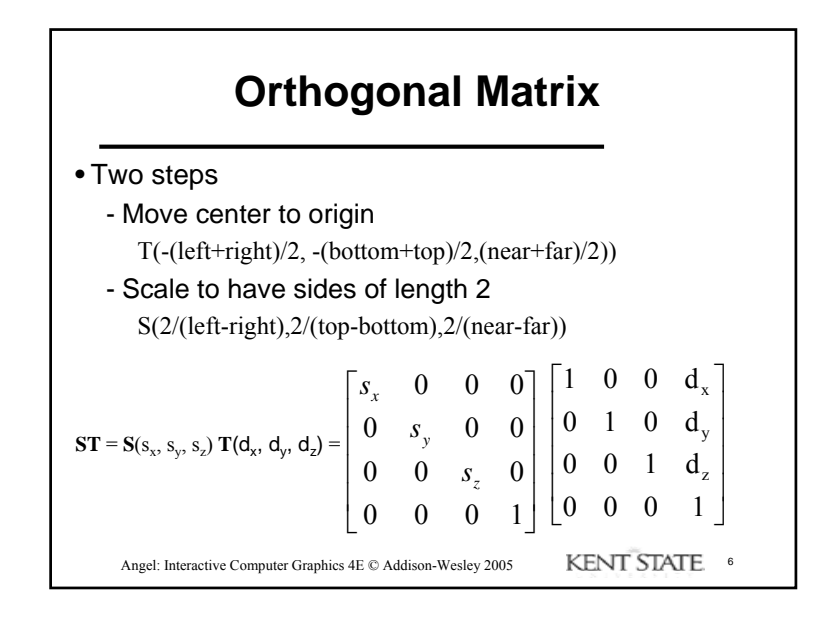

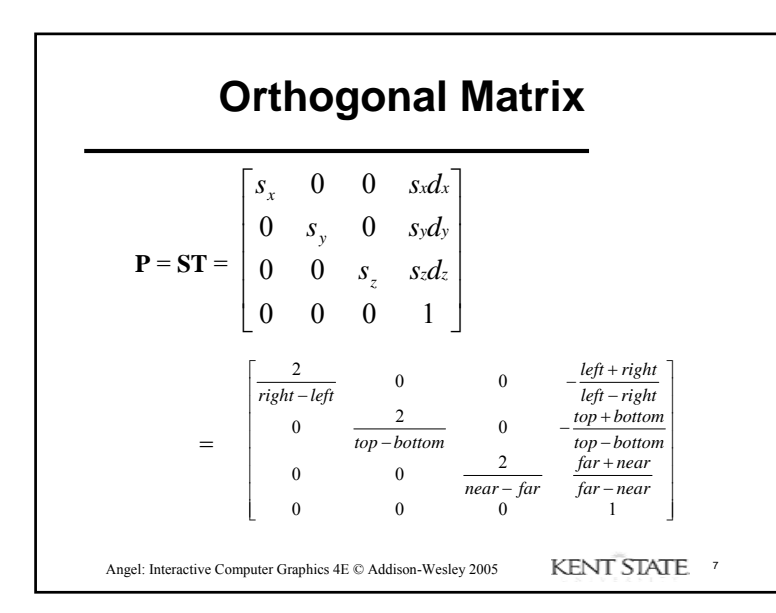

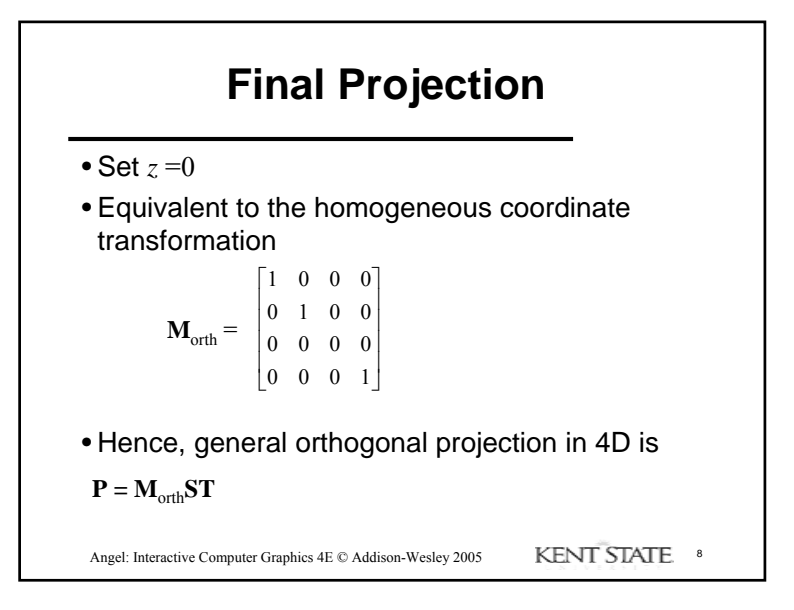

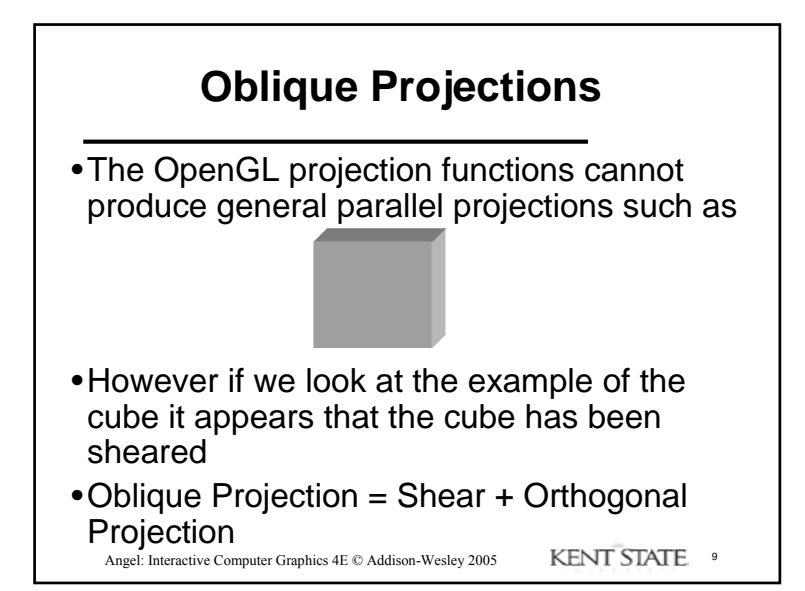

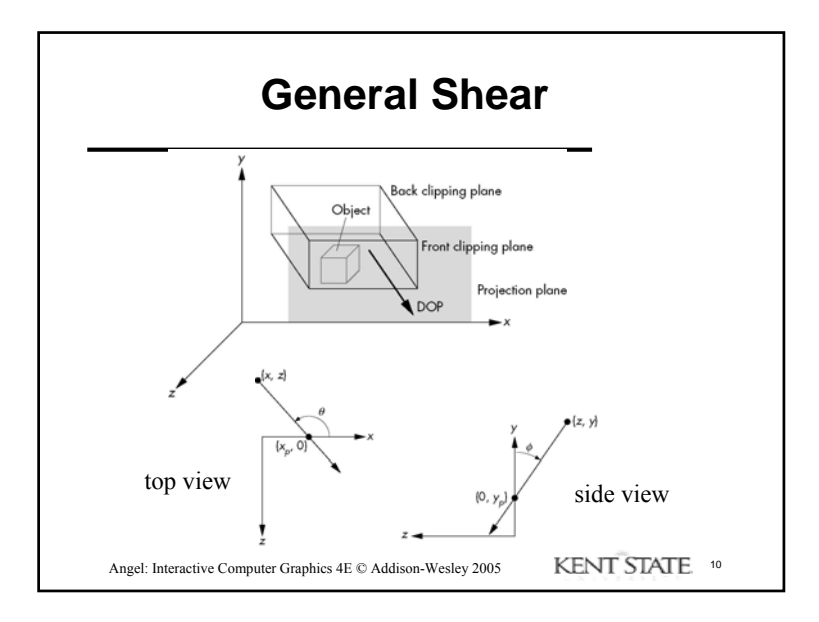

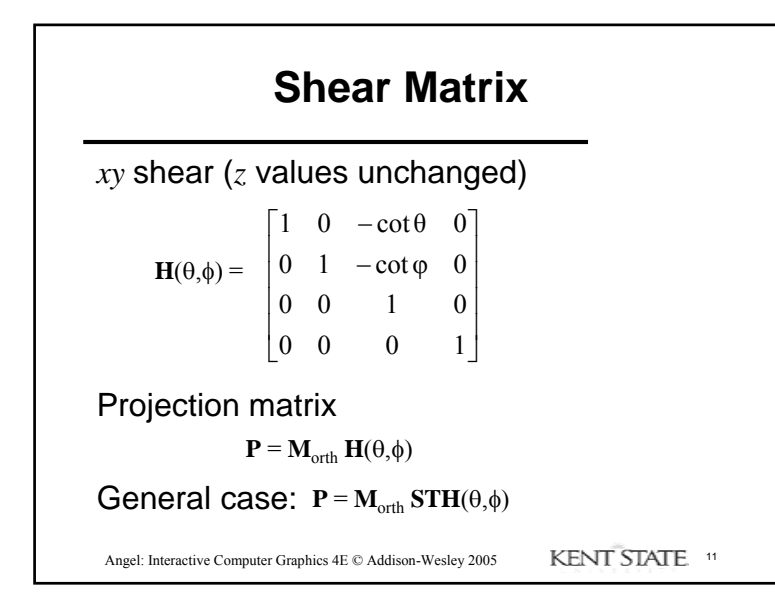

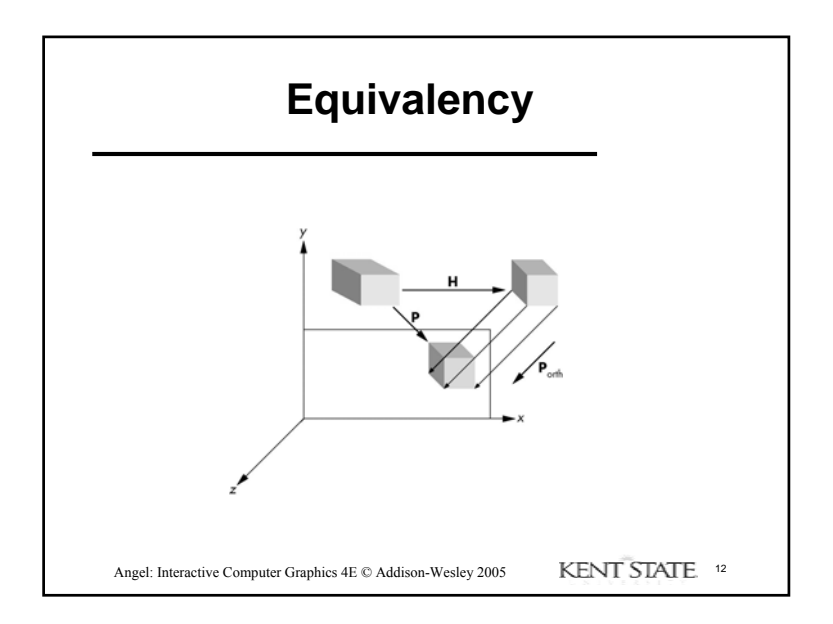

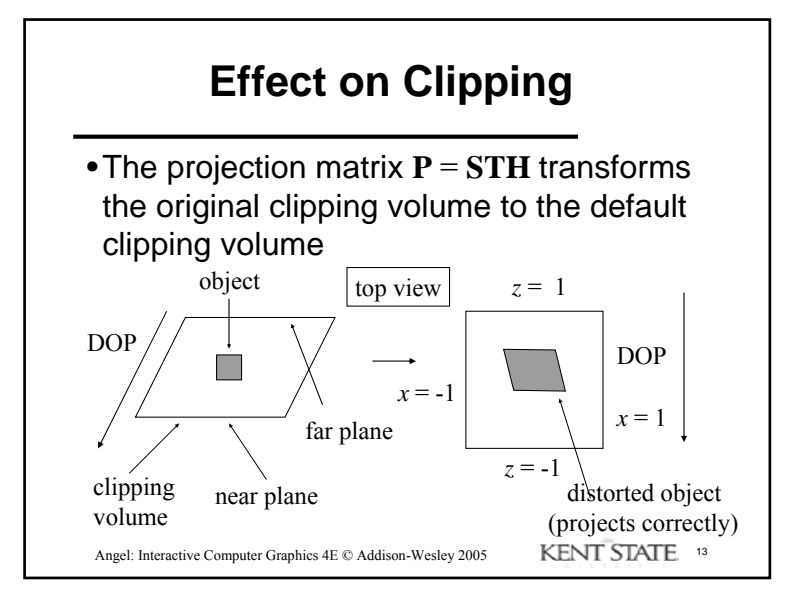

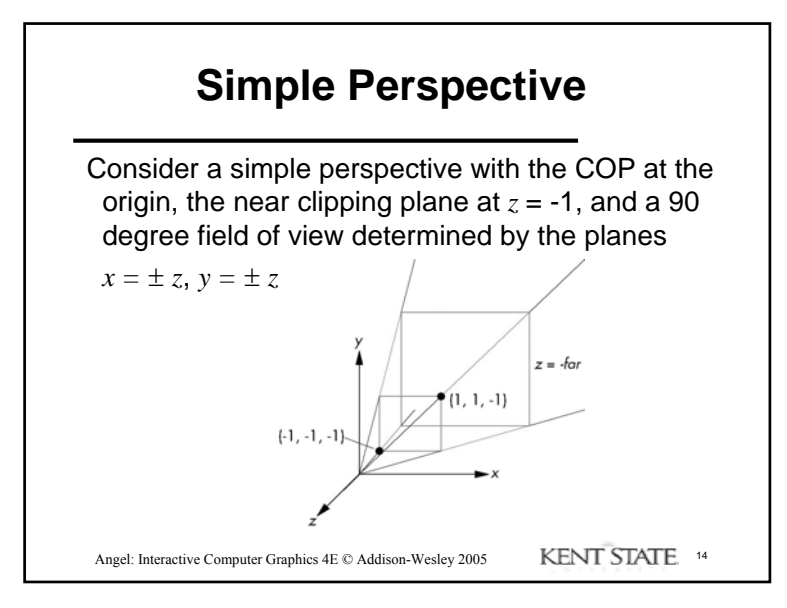

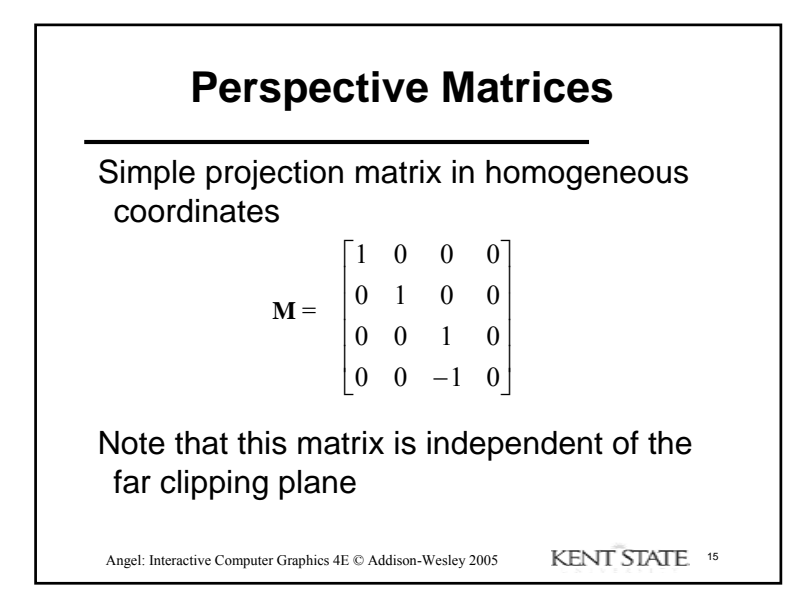

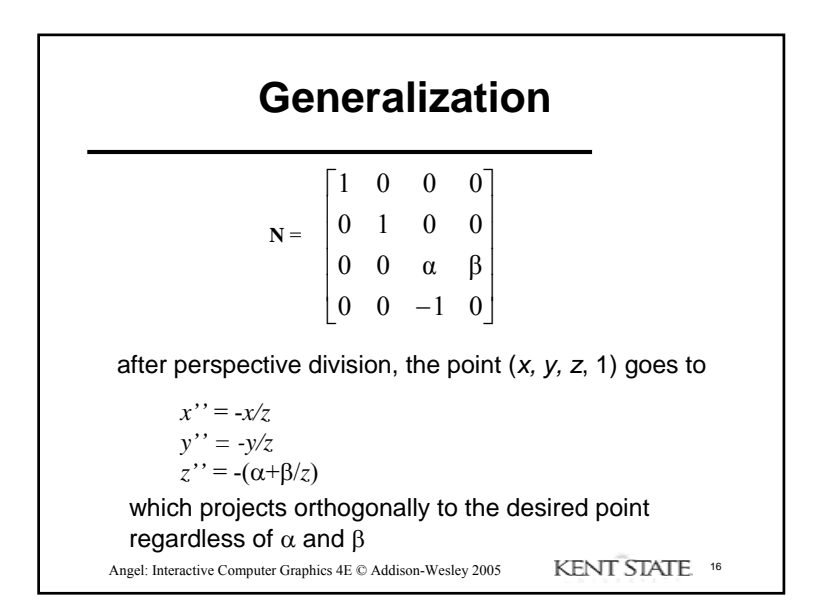

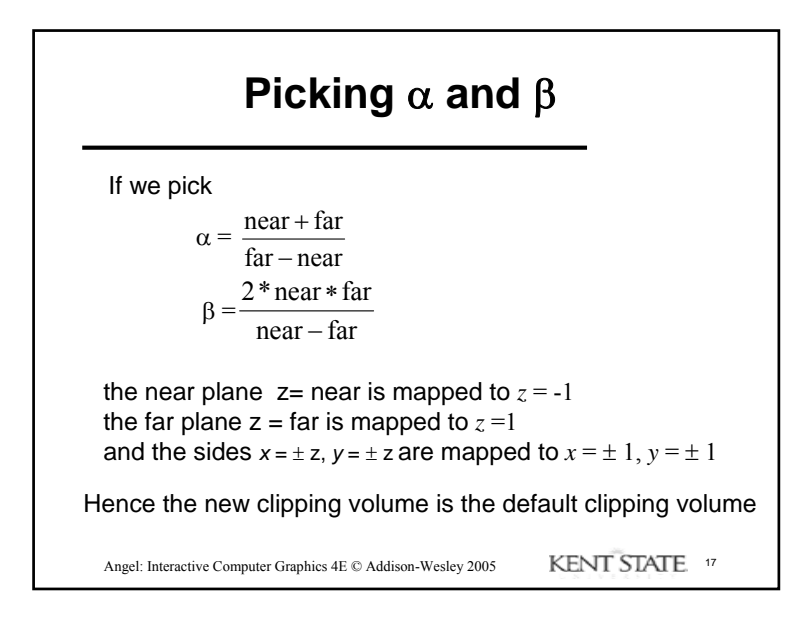

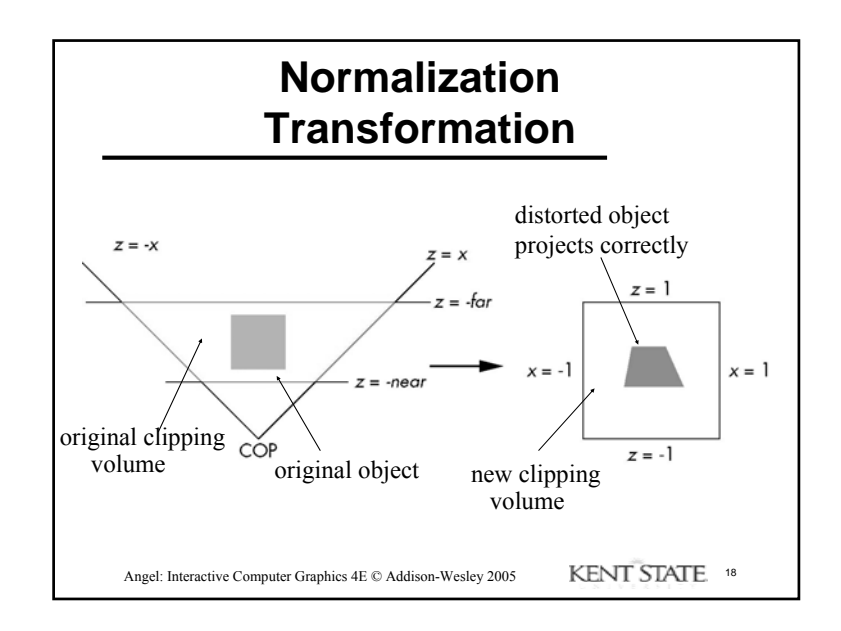

## **Normalization and Hidden-Surface Removal**

- Although our selection of the form of the perspective matrices may appear somewhat arbitrary, it was chosen so that if  $z_1 \ge z_2$  in the original clipping volume then the for the transformed points  $z_1$ ' >  $z_2$ '
- Thus hidden surface removal works if we first apply the normalization transformation
- However, the formula  $z'' = -(\alpha + \beta / z)$  implies that the distances are distorted by the normalization which can cause numerical problems especially if the near distance is small

Angel: Interactive Computer Graphics 4E © Addison-Wesley 2005 KENT STATE 19

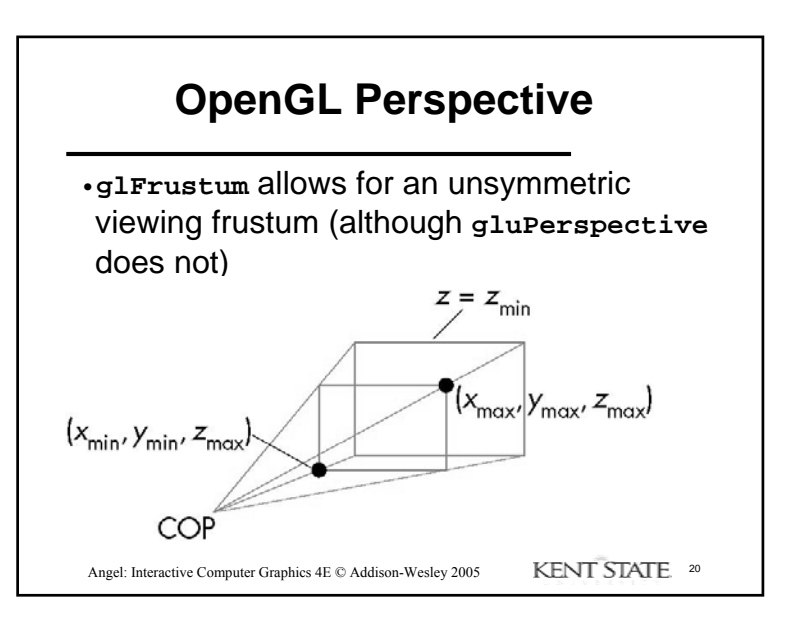

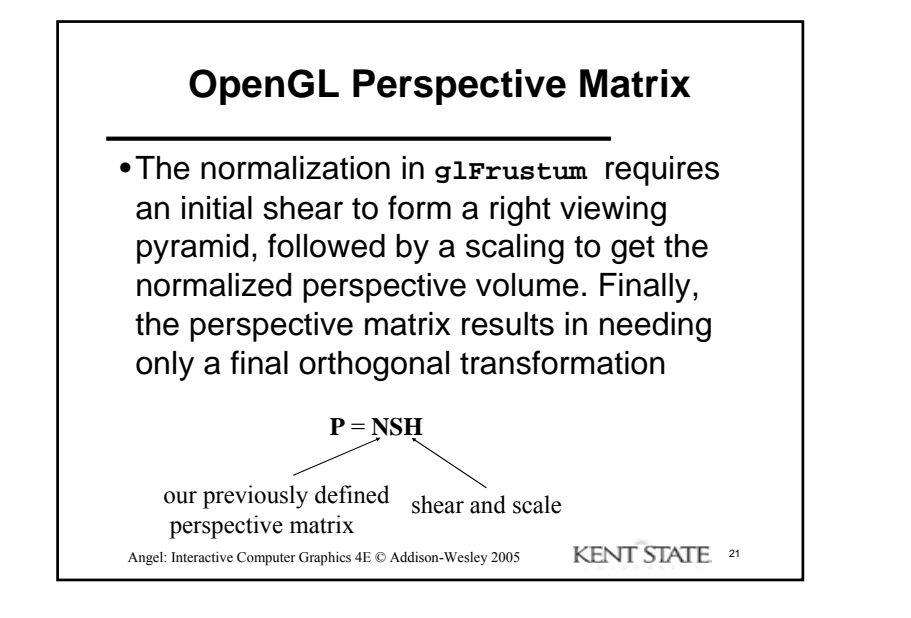

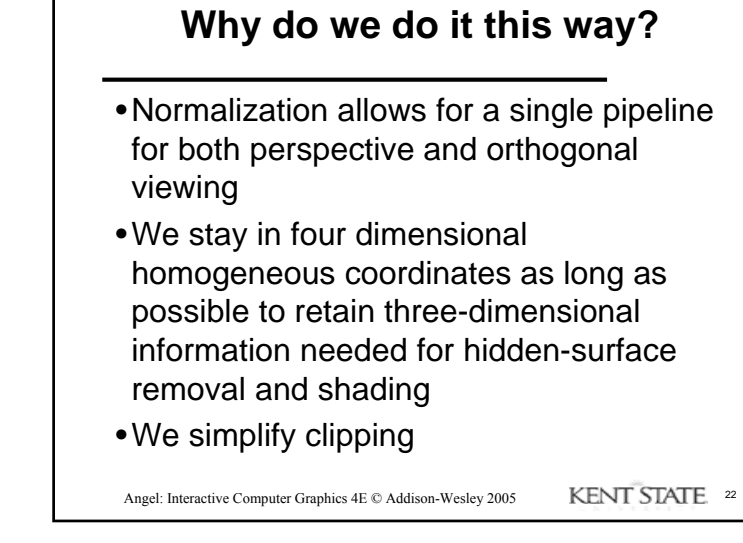